# CS345A Data Mining

# Mining the Web for Structured Data

Anand Rajaraman

#### Our view of the web so far...

- U Web pages as atomic units
- Great for some applications
- e.g., Conventional web search
- But not always the right model

# Going beyond web pages

- Question answering
  - What is the height of Mt Everest?
  - Who killed Abraham Lincoln?
- Relation Extraction
  - Find all <company,CEO> pairs
- Virtual Databases
  - Answer database-like queries over web data
  - E.g., Find all software engineering jobs in Fortune 500 companies

## Question Answering

E.g., Who killed Abraham Lincoln?Naïve algorithm

- Find all web pages containing the terms
- Find all web pages containing the terms "killed" and "Abraham Lincoln" in close proximity
- Extract k-grams from a small window around the terms
- Find the most commonly occuring kgrams

# Question Answering Naïve algorithm works fairly well! Some improvements Use sentence structure e.g., restrict to

- noun phrases only
   Rewrite questions before matching
- "What is the height of Mt Everest" becomes "The height of Mt Everest is <blank>"
- The number of pages analyzed is more important than the sophistication of the NLP
  - For simple questions

Reference: Dumais et al

# Relation Extraction Find pairs (title, author) Where title is the name of a book E.g., (Foundation, Isaac Asimov)

- Find pairs (company, hq)
   E.g., (Microsoft, Redmond)
- □ Find pairs (abbreviation, expansion)
- (ADA, American Dental Association)
- □ Can also have tuples with >2
- components

# **Relation Extraction**

#### □ Assumptions:

- No single source contains all the tuples
- Each tuple appears on many web pages
- Components of tuple appear "close" together
   Foundation by Loose Asianay
  - Foundation, by Isaac Asimov
     Isaac Asimov's masterpiece, the <em>Foundation</em> trilogy
- There are repeated patterns in the way tuples are represented on web pages

# Naïve approach

Study a few websites and come up with a set of patterns e.g., regular expressions

letter = [A-Za-z. ] title = letter{5,40} author = letter{10,30} <b>(title)</b> by (author)

# Problems with naïve approach A pattern that works on one web

- page might produce nonsense when applied to another
  - So patterns need to be page-specific, or at least site-specific
- Impossible for a human to exhaustively enumerate patterns for every relevant website
  - Will result in low coverage

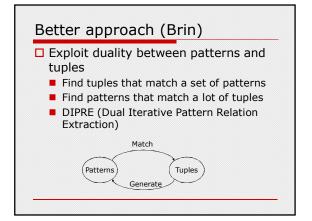

# **DIPRE** Algorithm

#### 1. R ← SampleTuples

- □ e.g., a small set of <title,author> pairs
- 2. 0 ← FindOccurrences(R)
  - Occurrences of tuples on web pages
  - Keep some surrounding context
- 3. P ← GenPatterns(O)
  □ Look for patterns in the way tuples occur
  - □ Make sure patterns are not too general!
- R ← MatchingTuples(P)
- 5. Return or go back to Step 2

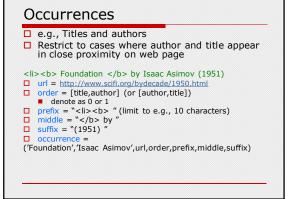

#### Patterns

<b> Foundation </b> by Isaac Asimov (1951) <b> Nightfall </b> by Isaac Asimov (1941)

order = [title,author] (say 0)

□ shared prefix = <b>

□ shared middle =  $\langle b \rangle$  by

□ shared suffix = (19

pattern = (order,shared prefix, shared middle, shared suffix)

# **URL Prefix**

Patterns may be specific to a website
Or even parts of it

□ Add urlprefix component to pattern

http://www.scifi.org/bydecade/1950.html occurence: <b> Foundation </b> by Isaac Asimov (1951)

http://www.scifi.org/bydecade/1940.html occurence: <b> Nightfall </b> by Isaac Asimov (1941)

shared urlprefix = http://www.scifi.org/bydecade/19
pattern = (urlprefix,order,prefix,middle,suffix)

#### **Generating Patterns**

- 1. Group occurences by order and middle
- 2. Let O = set of occurences with the same order and middle
  - pattern.order = O.order
  - pattern.middle = 0.middle
  - pattern.urlprefix = longest common prefix of all urls in O
  - pattern.prefix = longest common prefix of occurrences in O
  - pattern.suffix = longest common suffix of occurrences in O

# Example

http://www.scifi.org/bydecade/1950.html occurence: <b> Foundation </b> by Isaac Asimov (1951)

http://www.scifi.org/bydecade/1940.html occurence: <b> Nightfall </b> by Isaac Asimov (1941)

order = [title,author]
 middle = " </b> by "

- urlprefix = <u>http://www.scifi.org/bydecade/19</u>
- unprenx = <u>nttp://www.scin.org/bydecad</u> prefix = "<b> "
- □ prefix = <0> □ suffix = ``(19"

# Example

http://www.scifi.org/bydecade/1950.html occurence: Foundation, by Isaac Asimov, has been hailed...

http://www.scifi.org/bydecade/1940.html occurence: Nightfall, by Isaac Asimov, tells the tale of...

#### order = [title,author]

- middle = ", by "
- urlprefix = <u>http://www.scifi.org/bydecade/19</u>
- prefix = ""
   suffix = ", "

# Pattern Specificity

We want to avoid generating patterns that are too general

#### □ One approach:

- For pattern p, define specificity = |urlprefix||middle||prefix||suffix|
- Suppose n(p) = number of occurences that match the pattern p
- Discard patterns where n(p) < n<sub>min</sub>
- Discard patterns p where specificity(p)n(p) < threshold</li>

# Pattern Generation Algorithm

- 1. Group occurences by order and middle
- Let O = a set of occurences with the same order and middle
- 3. p = GeneratePattern(O)
- 4. If p meets specificity requirements, add p to set of patterns
- Otherwise, try to split O into multiple subgroups by extending the urlprefix by one character
  - If all occurences in O are from the same URL, we cannot extend the urlprefix, so we discard O

# Extending the URL prefix

Suppose O contains occurences from urls of the form http://www.scifi.org/bydecade/195?.html http://www.scifi.org/bydecade/194?.html

urlprefix = <u>http://www.scifi.org/bydecade/19</u>

When we extend the urlprefix, we split O into two subsets:

urlprefix = http://www.scifi.org/bydecade/194 urlprefix = http://www.scifi.org/bydecade/195

#### Finding occurrences and matches

- □ Finding occurrences
  - Use inverted index on web pages
  - Examine resulting pages to extract occurrences

#### Finding matches

- Use urlprefix to restrict set of pages to examine
- Scan each page using regex constructed from pattern

#### Relation Drift

- Small contaminations can easily lead to huge divergences
- Need to tightly control process
- Snowball (Agichtein and Gravano)
  - Trust only tuples that match many patterns
  - Trust only patterns with high "support" and "confidence"

#### Pattern support

- □ Similar to DIPRE
- Eliminate patterns not supported by at least n<sub>min</sub> known good tuples
  - either seed tuples or tuples generated in a prior iteration

# Pattern Confidence

- Suppose tuple t matches pattern p
- What is the probability that tuple t is valid?
- Call this probability the confidence of pattern p, denoted conf(p)
  - Assume independent of other patterns
- How can we estimate conf(p)?

### Categorizing pattern matches

- Given pattern p, suppose we can partition its matching tuples into groups p.positive, p.negative, and p.unknown
- Grouping methodology is applicationspecific

#### Categorizing Matches

- e.g., Organizations and Headquarters
  - A tuple that exactly matches a known pair (org,hq) is positive
  - A tuple that matches the org of a known tuple but a different hq is negative
     Assume org is key for relation
  - A tuple that matches a hq that is not a known city is negative
  - Assume we have a list of valid city names
  - All other occurrences are unknown

# Categorizing Matches

- Books and authors
  - One possibility...
  - A tuple that matches a known tuple is positive
  - A tuple that matches the title of a known tuple but has a different author is negative
     Assume title is key for relation
  - All other tuples are unknown
- Can come up with other schemes if we have more information
  - e.g., list of possible legal people names

# Example

- □ Suppose we know the tuples
  - Foundation, Isaac Asimov
- Startide Rising, David BrinSuppose pattern p matches
  - Foundation, Isaac Asimov
  - Startide Rising, David Brin
  - Foundation, Doubleday
  - Rendezvous with Rama, Arthur C. Clarke
- |p.positive| = 2, |p.negative| = 1, |p.unknown| = 1

# Pattern Confidence (1)

pos(p) = |p.positive| neg(p) = |p.negative| un(p) = |p.unknown|

conf(p) = pos(p)/(pos(p)+neg(p))

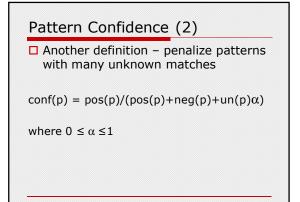

# Tuple confidence

- □ Suppose candidate tuple t matches patterns p<sub>1</sub> and p<sub>2</sub>
- What is the probability that t is an valid tuple?
  - Assume matches of different patterns are independent events

## Tuple confidence

- □ Pr[t matches  $p_1$  and t is not valid] = 1-conf( $p_1$ )
- $\square$  Pr[t matches p<sub>2</sub> and t is not valid] = 1-conf(p<sub>2</sub>)
- Pr[t matches {p<sub>1</sub>,p<sub>2</sub>} and t is not valid] = (1-conf(p<sub>1</sub>))(1-conf(p<sub>2</sub>))
- Pr[t matches {p<sub>1</sub>,p<sub>2</sub>} and t is valid] = 1 - (1-conf(p<sub>1</sub>))(1-conf(p<sub>2</sub>))
- □ If tuple t matches a set of patterns P conf(t) = 1 - Π<sub>pin P</sub>(1-conf(p))

# Snowball algorithm

- 1. Start with seed set R of tuples
- 2. Generate set P of patterns from R
  - Compute support and confidence for each pattern in P
  - Discard patterns with low support or confidence
- 3. Generate new set T of tuples matching patterns P
  - Compute confidence of each tuple in T
- Add to R the tuples t in T with conf(t)>threshold.
- 5. Go back to step 2

# Some refinements

- Give more weight to tuples found earlier
- Approximate pattern matches
- Entity tagging

# Tuple confidence

□ If tuple t matches a set of patterns P

 $conf(t) = 1 - \prod_{p \text{ in } P}(1-conf(p))$ 

Suppose we allow tuples that don't exactly match patterns but only approximately

 $conf(t) = 1 - \Pi_{pin P}(1-conf(p)match(t,p))$